## Tate Monroe Water Assn., Inc.

PHONE: 513-734-2236 FAX: 513-734-7950

## **REQUEST FOR ONE-TIME WAIVER OF THE \$100 – ACCOUNT ACTIVATION FEE**

As the owner of the properties listed below, I am requesting a one-time waiver of the \$100 Account Activation Fee since I have now placed the utility service in my name and the account will remain in my name permanently. I will no longer request a final when tenants change.

I understand that all bills and notices will be mailed to me and that I am responsible for all charges associated with the property, if the bill becomes delinquent the account is subject to disconnection and Tate Monroe Water Assn., Inc. will not be providing any separate notice to my tenants before service is disconnected.

 List properties, including account numbers, covered by this request (service must already have been placed in your name):

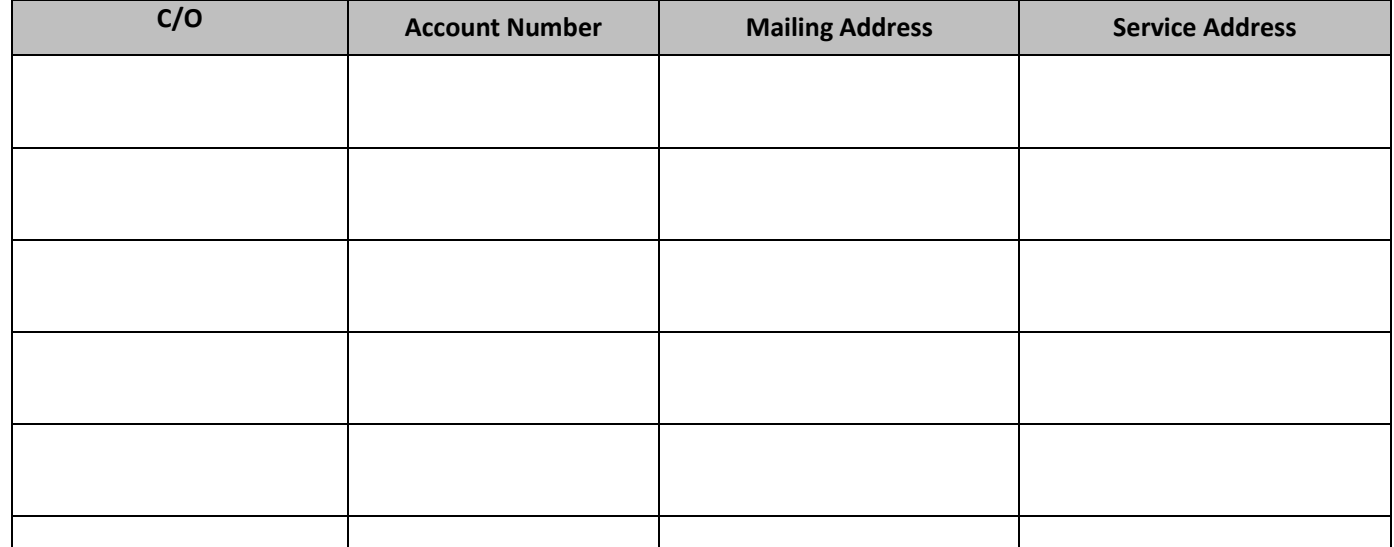

If my tenant/grantee for any reason has a large balance on his account and wishes to amortize that balance **Select an Option** allow such amortization.

By signing below, I am stating that I have read this agreement and understand that to obtain a waiver of the Account Activation fee; I must maintain service in my name permanently with no finaling out of accounts when tenants change.

Property Owner Signature

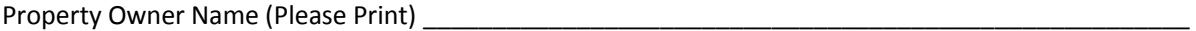

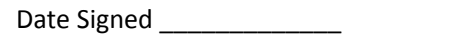

Phone Number  $\frac{1}{\sqrt{2}}$  -  $\frac{1}{\sqrt{2}}$ 

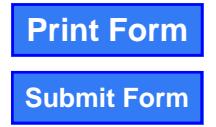